**Just Fruits Crack [Mac/Win] (2022)**

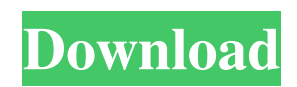

This set of fruit icons will brighten up your desktop by adding some fruit to the names of your files and folders. Don't live without them in your everyday life, now you won't have to! Features: -12 icons -Free to use -Easy and fast to use -Thumbs-up if the extension can be used for your new extensions (See How to install & use). NameHTML code \* Just Fruits Crack Mac is a beautiful and free set that contains twelve fruit icons - since they stored in the format ICO, they can be easily used to replace the

default Windows ones. \* Users will have the possibility to use fruit icons for their most important files or folders. \* Just Fruits Description: \* This set of fruit icons will brighten up your desktop by adding some fruit to the names of your files and folders. Don't live without them in your everyday life, now you won't have to! \* Features: \* 12 icons \* Free to use \* Easy and fast to use \* Thumbs-up if the extension can be used for your new extensions (See How to install & use). Just Fruits Description: This set of fruit icons will brighten up your desktop by adding some fruit to the

names of your files and folders. Don't live without them in your everyday life, now you won't have to! Features: -12 icons -Free to use -Easy and fast to use -Thumbs-up if the extension can be used for your new extensions (See How to install & use). Just Fruits Description: This set of fruit icons will brighten up your desktop by adding some fruit to the names of your files and folders. Don't live without them in your everyday life, now you won't have to! Features:  $-12$  icons -Free to use -Easy and fast to use -Thumbs-up if the extension can be used for your new extensions (See How to install &

use). NameHTML code \* Just Fruits is a beautiful and free set that contains twelve fruit icons - since they stored in the format ICO, they can be easily used to replace the default Windows ones. \* Users will have the possibility to use fruit icons for their most important files or folders. \* Just Fruits Description

**Just Fruits Crack + With Registration Code 2022 [New]**

To download "Just Fruits" just choose one or more of the following: - Icon packs which include the fruits icons or fill the free version with the fruit icons that you would like to use. - An App

that allows you to store the fruits icons without having to download them on your computer. Just open the App and drag and drop the fruits icons that you want. - On any page of the site, you can open a contextual menu and choose "Add to favorites", which will place the icons of Just Fruits in the menu "Favorites". - And of course, you can use the menu in the upper right corner. Uninstallation: See where to find "Just Fruits" for Windows. Download File credits: The following people have done something for the development of this page: JLRICHO (Thanks a lot) Icons are trademark of

his name Atif Harjour. These images are just for personal use. Please link, and watch for their copyright. Options About This page contains the same options as the menu tab "About". You can find here what the page is about, who is the author, what icons you can use, how to have the icons in your favorites list and so on.Q: Can't load class in JSF 2.2 managed bean I have a quite old JSF application written on JSF 2.0. In this JSF 2.0 app, I want to create a new JSF 2.2 project, so I import all the projects from the old one to this new one, edit something and build the whole thing. In the new

JSF 2.2 app, I got this error when loading the index.xhtml: The servlet 'javax.faces.resource@1effc34' is not available to handle this request as it is not currently mapped. This error is due to the fact that a class in a JAR file used to be called

"javax.faces.resource", but due to some migration, this class has been renamed to

"javax.faces.servlet.ResourceServlet". The class is in the javax.faces.jar, so how can I solve this problem? A: In the new JSF 2.2 app, I got this error when loading the index.xhtml 6a5afdab4c

... 'fruit' is contained in it. - The meaning of being able to choose the icon for an application? The meaning is that: You can give an application a uniquely different look and feel by using it's own icon. The authors took this ability to its extreme and created Just Fruits. Just Fruits is a collection of twelve unique fruits, each with it's own color and it's own semi-

transparent (opaque) shading color, as shown in the above picture. Each fruit is available in four different sizes and four different colors. They are coming in the following sizes: 120x120 pixels 120x120 pixels 160x160 pixels 160x160 pixels Just Fruits Features: You can create a New Folder in your Folder List and use Just Fruits to assign it a different icon. The folder list is located at [Start | My Files | Desktop] Just Fruits is available for Windows Vista, 7 and 8 at [Google Drive | CodeProject | GitHub]. We also have some information about the code itself. The source code is arranged in many C# files and has a file structure that corresponds to the compilation itself (the current build was built at 2012/07/18). The folder is organized in two subfolders: Icons: - Sprites - Symbols This means that all the icons are organized in terms of image files. Icons containing the transparent ones are located in the Symbols folder. As such the fruit are only viewable by having transparency to a certain degree. The Sprites folder contains all the images necessary to build the sprites; as well as the skinning, placement, transformation and style of the images. The skinning process describes how the skinning of all the images should be coupled. The images are populated in the Icons folder, but they can be seen in the

Sprites folder, too. License Visit the project page for the license information. Note The Icons are released in the public domain, but will be given a CC0 1.0 License once the project gets more contributors and a public release. History 2013/09/26 Version 1.1 - Sprites - Symbols 2013/06/28 Version 1.0 iconformatter.org - Code

**What's New In?**

• Unlike most of other icon packs, the included folder icons are stored in PNG format. This means that you can use them to colorize folder icons in

## other software, rather than replacing them. The folder icons are also interlocked and therefore should not cause any problems to other applications. • The flower icons are stored in GIF format. • All icon files are sized at 256 x 256 pixels. • The included set is fully compatible with themes, so you can replace them with beautiful icons. • You don't have to install or uninstall the pack, it's just a set of files that you will be able to use with no further installations • All icons are digitally created in Photoshop and then cleaned up a bit in

Gimp. • All images are in transparent

PNG format. • All 12 icons included are scaled and thus perfectly usable for 16:9 and 4:3 ratio systems. Note: Due to the nature of the included folder icons, this pack can be used for folders that are displayed in Windows in native software. It is also compatible with themes. Note: All files in the pack are open source. INSTALL Open the archive using your favorite archive manager, and extract the files to the proper place. Change the icons in folder options. Note: If you open any icon using the browse option, the selected icon will be replaced with the same selected

icon. Download the free virtual machine 4.2 as an executable file.In the first virtual environment 6.0/Windows 7 32bits, install virtualBox and start the VM guest.Unzip the 4.2 ISO file into the folder that virtualbox created for its virtual machines.It might be a real pain, but you should delete the 4.0 ISO because this one will cause errors and it is not compatible with 4.2.After that do all the steps of installation that you usually do for Windows 7.When the "Allocation of hard disk space" step is finished, shut down the guest (machines are very sensitive to power

off) and remove the ISO. Next, unzip the free windows 7 32bits ISO into any folder.If you want to avoid to choose any language during installation, do not let the installation of language packs.Do not let the installation of Windows manager and I don't know if you should install windows components. At the end of the installation, when you have a clean installation of Windows 7 32bits, start the VM guest and start

## OS: Windows 7/8/10 (64-bit only) Processor: Intel® Core™ 2 Duo (2GHz or higher), Intel® Core™ i3, Intel® Core™ i5, Intel® Core™ i7, Intel® Core™ 2 Quad (2GHz or higher), AMD Athlon™ X2, AMD Phenom™ X2 Memory: 2GB RAM Graphics: NVIDIA® GeForce® GT 330 or AMD Radeon™ HD 5750 or better DirectX: Version 9.0c

<http://buyzionpark.com/?p=5123>

[https://www.darussalamchat.com/upload/files/2022/06/2U3vjYlfmvPGbvqcqFrr\\_08\\_054553b8f6bef25c6e3321a70581f88c\\_fil](https://www.darussalamchat.com/upload/files/2022/06/2U3vjYlfmvPGbvqcqFrr_08_054553b8f6bef25c6e3321a70581f88c_file.pdf) [e.pdf](https://www.darussalamchat.com/upload/files/2022/06/2U3vjYlfmvPGbvqcqFrr_08_054553b8f6bef25c6e3321a70581f88c_file.pdf)

<https://bertenshaardhouttilburg.nl/binary-watch-crack-free-download-for-pc/>

<https://hqpeptides.com/wp-content/uploads/2022/06/VideoPsalm-1.pdf>

[https://shoplidaire.fr/wp-content/uploads/2022/06/Lottery\\_Assistant-1.pdf](https://shoplidaire.fr/wp-content/uploads/2022/06/Lottery_Assistant-1.pdf)

<https://www.lichenportal.org/cnalh/checklists/checklist.php?clid=16740>

https://predictionboard.com/upload/files/2022/06/sOpooLYoVNZTa3l1hcXv\_08\_9c5ba339e29707e4176a6d5dde18a022\_file.p [df](https://predictionboard.com/upload/files/2022/06/sQpooLYoVNZTa3l1hcXv_08_9c5ba339e29707e4176a6d5dde18a022_file.pdf)

[https://www.acvconsultoria.com/wp-content/uploads/2022/06/Flow\\_Calculator\\_Crack\\_\\_\\_With\\_Full\\_Keygen\\_Free.pdf](https://www.acvconsultoria.com/wp-content/uploads/2022/06/Flow_Calculator_Crack___With_Full_Keygen_Free.pdf) [https://stinger-](https://stinger-live.s3.amazonaws.com/upload/files/2022/06/OVL4eSlglIGF6xSErMCT_08_3fad803179e453d758ea1a1363e58f87_file.pdf)

[live.s3.amazonaws.com/upload/files/2022/06/OVL4eSlglIGF6xSErMCT\\_08\\_3fad803179e453d758ea1a1363e58f87\\_file.pdf](https://stinger-live.s3.amazonaws.com/upload/files/2022/06/OVL4eSlglIGF6xSErMCT_08_3fad803179e453d758ea1a1363e58f87_file.pdf)

[https://wechatbiz.com/wp-content/uploads/2022/06/NFO\\_Pro.pdf](https://wechatbiz.com/wp-content/uploads/2022/06/NFO_Pro.pdf)